https://www.100test.com/kao\_ti2020/225/2021\_2022\_Windows\_E7  $_B3_BB_c100_225213$ htm Windows example windows 9x

> Windows Windows Windows All

 $U$ sers $\blacksquare$ 

Application data

 $\sim$  Command DOS chkdsk,format, fdisk between the Config Windows Cursors

Windows

Desktop

Downloaded Program Files

**Favorites** 

Fonts Windows

 $\text{He}\text{lp}$ 

Windows

 $H$ istory  $I$ nternet Explorer

近二十天的操作记录。 ◆Media目录:此目录存放着系统的 Offline Web Pages

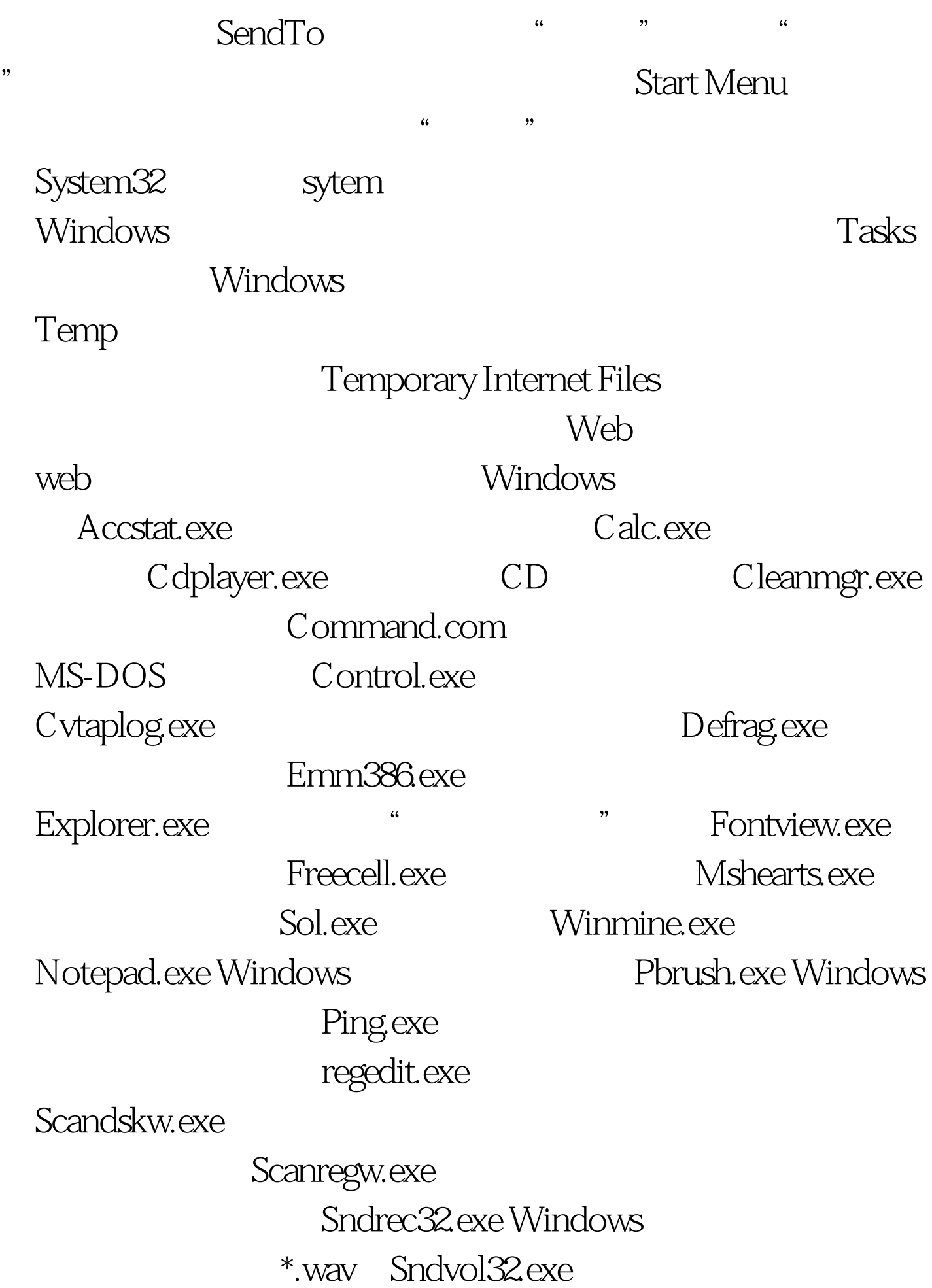

## Winfile.exe

. write.exe Windows  $\mu$ , and  $\mu$  , and  $\mu$  , and  $\mu$  , and  $\mu$  , and  $\mu$  , and  $\mu$  , and  $\mu$  , and  $\mu$  , and  $\mu$  , and  $\mu$  , and  $\mu$  , and  $\mu$  , and  $\mu$  , and  $\mu$  , and  $\mu$  , and  $\mu$  , and  $\mu$  , and  $\mu$  , and  $\mu$  , and  $\$  $\frac{1}{2}$  , and  $\frac{1}{2}$  , and  $\frac{1}{2}$  , and  $\frac{1}{2}$  , and  $\frac{1}{2}$  , and  $\frac{1}{2}$  , and  $\frac{1}{2}$  , and  $\frac{1}{2}$  , and  $\frac{1}{2}$  , and  $\frac{1}{2}$  , and  $\frac{1}{2}$  , and  $\frac{1}{2}$  , and  $\frac{1}{2}$  , and  $\frac{1}{2}$  , a Notepad.exe \*\*\*

" "Wotepad.exe" , and  $\kappa$  is the contract of  $\kappa$   $\kappa$ 

## $100Test$ www.100test.com